# Package 'BAC'

April 22, 2016

<span id="page-0-0"></span>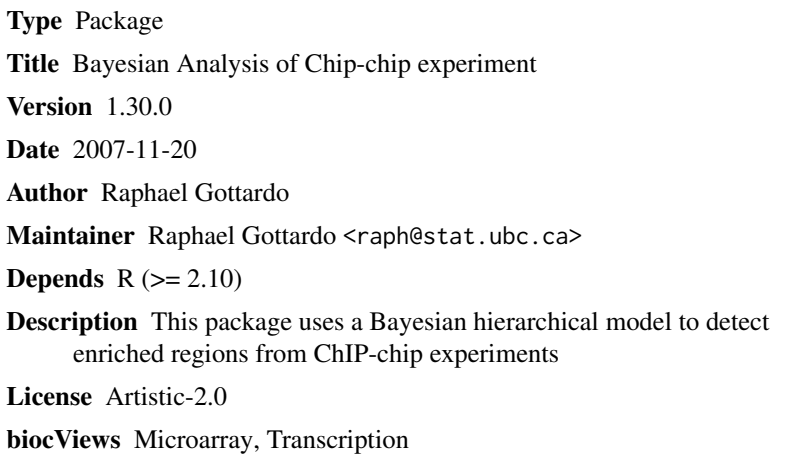

NeedsCompilation yes

# R topics documented:

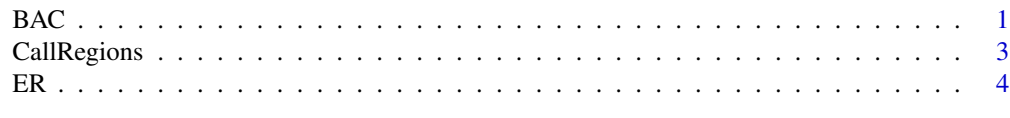

#### **Index** [5](#page-4-0). The second state of the second state of the second state of the second state of the second state of the second state of the second state of the second state of the second state of the second state of the second

BAC *Bayesian Analysis of ChIP-chip tiling arrays*

# Description

Bayesian Analysis of ChIP-chip tiling arrays

# Usage

BAC(C, I, B=15000,verbose=FALSE,w=5)

#### Arguments

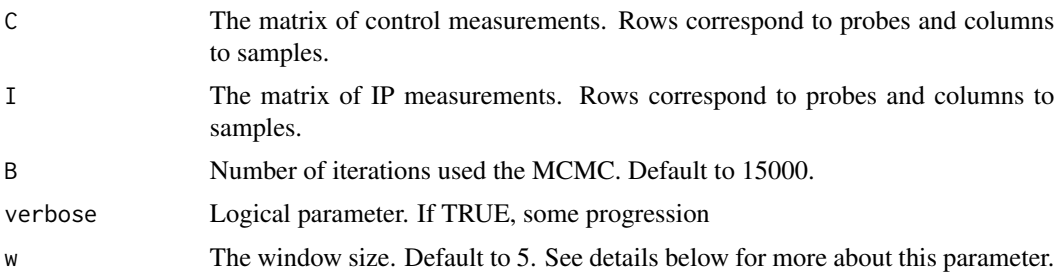

#### Details

The window size should be calculated in function of the resolution and the shearing resolution. For example, for Affymetrix human tiling arrays, the shearing resolution is 500-1000bps, the tiling resolution is 35bps and the probe length is 25bps. Then one would expect a bound region to contain  $500-1000/(35+25)$ ~8-16 probes. Thus we decided to set w to 5. Note that the exact value of w is not crucial.

#### Value

The marginal posterior probabilities and the joint posterior probabilities computed from the Bayesian hierarchical model. We recommend using the joint posterior probabilities to call enriched regions.

#### Author(s)

Raphael Gottardo, <raph@stat.ubc.ca>

#### See Also

CallRegions

# Examples

```
# Load the data
data(ER)
# Only select the first 5000 probes for speed-up
ER<-ER[1:5000,]
# Calculate the joint posterior probabilities
#Only use 100 iterations for speed up (You should use more! See default value)
BAConER<-BAC(ER[,5:7], ER[,2:4], B=100,verbose=FALSE,w=5)
# For Regions using 0.5 cut-off for the joint posterior probabilities
ERregions<-CallRegions(ER[,1],BAConER$jointPP,cutoff=0.5,maxGap=500)
# Create the BED file
nRegions<-max(ERregions)
BED<-matrix(0,nRegions,4)
for(i in 1:nRegions)
{
BED[i,2:3]<-range(ER[ERregions==i,1])
#The score should be between 0 and 1000
BED[i,4]<-max(BAConER$jointPP[ERregions==i])*1000
```
# <span id="page-2-0"></span>CallRegions 3

```
}
BED<-data.frame(BED)
# The ER data is a subset of chr 21
BED[,1]<-"chr21"
names(BED)<-c("chrom","chromStart","chromEnd","Score")
# print it
print(BED)
```
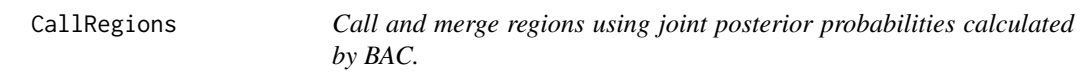

# Description

Call and merge regions using joint posterior probabilities calculated by BAC.

#### Usage

CallRegions(position,jointPP,cutoff=0.5,maxGap=500)

# Arguments

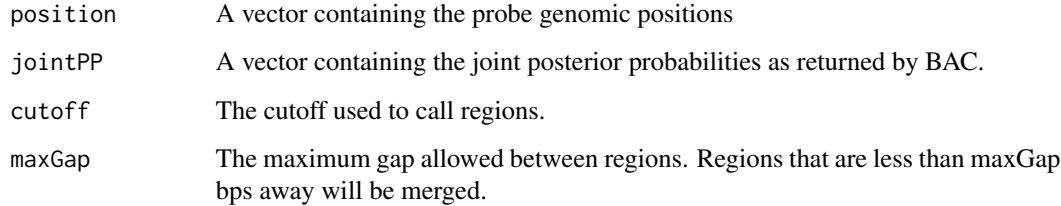

### Value

A vector containing the region index for each probe. Probes with the same positive index belong to the same region, whereas probe with index zero are background probes (not part of a bound region). These indices can be used to form a BED file, see example below.

# Author(s)

Raphael Gottardo, <raph@stat.ubc.ca>

### See Also

BAC

#### Examples

```
# Load the data
data(ER)
# Only select the first 5000 probes for speed-up
ER<-ER[1:5000,]
# Calculate the joint posterior probabilities
#Only use 100 iterations for speed up (You should use more! See default value)
BAConER<-BAC(ER[,5:7], ER[,2:4], B=100,verbose=FALSE,w=5)
# For Regions using 0.5 cut-off for the joint posterior probabilities
ERregions<-CallRegions(ER[,1],BAConER$jointPP,cutoff=0.5,maxGap=500)
# Create the BED file
nRegions<-max(ERregions)
BED<-matrix(0,nRegions,4)
for(i in 1:nRegions)
{
BED[i,2:3]<-range(ER[ERregions==i,1])
#The score should be between 0 and 1000
BED[i,4]<-max(BAConER$jointPP[ERregions==i])*1000
}
BED<-data.frame(BED)
# The ER data is a subset of chr 21
BED[,1]<-"chr21"
names(BED)<-c("chrom","chromStart","chromEnd","Score")
# print it
print(BED)
```
ER *Chromosome-Wide Mapping of Estrogen Receptor Binding Reveals Long-Range Regulation Requiring the Forkhead Protein FoxA1*

#### Description

This is a subset of the data containing 30000 probes on chromosome 21.

#### Usage

data(ER)

#### Source

http://www.cell.com/content/article/abstract?uid=PIIS0092867405004538

# References

Cell, Vol 122, 33-43, 15 July 2005

<span id="page-3-0"></span>

# <span id="page-4-0"></span>Index

∗Topic datasets ER, [4](#page-3-0) ∗Topic models  $BAC, 1$  $BAC, 1$ CallRegions, [3](#page-2-0) BAC, [1](#page-0-0)

CallRegions, [3](#page-2-0)

ER, [4](#page-3-0)